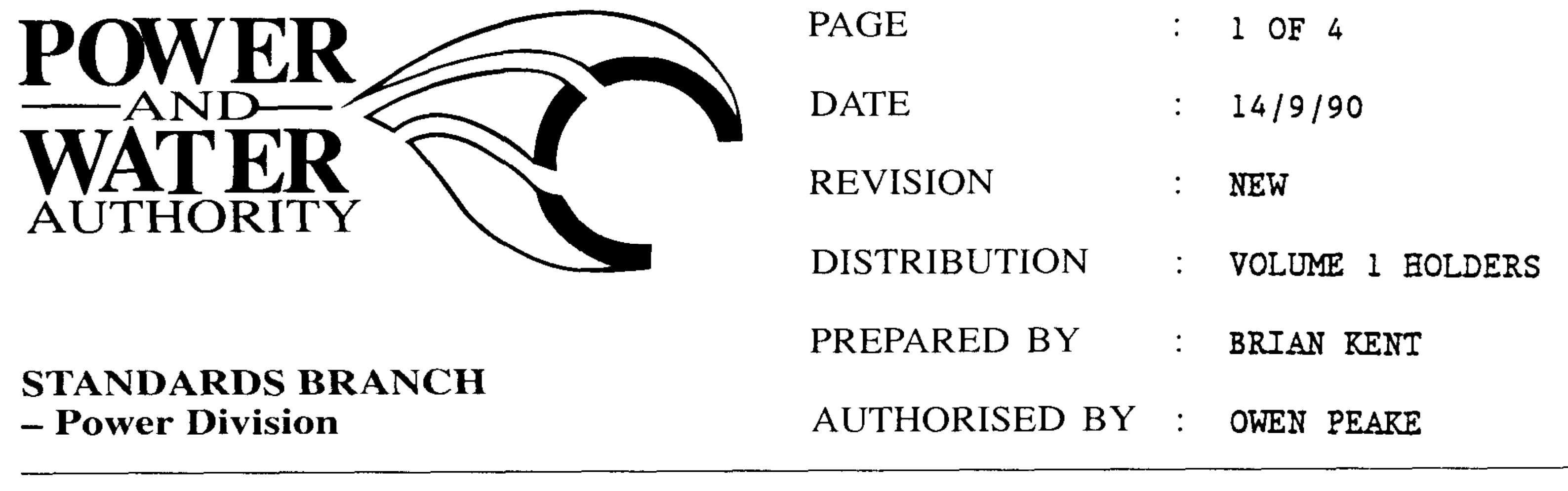

**STANDARDS BULLETIN No. :** 

 $S1 - 039$ 

ELECTRICITY SUPPLY - ABORIGINAL URBAN LIVING AREAS TOWN CAMPS **SUBJECT:** 

The PAWA has agreed to allow special concessions in relation to the conditions for the provision of electricity supplies to aboriginal Urban Living Areas (Town Camps).

<u> Urban Living Areas - Town Camps</u>  $1.0$ 

> This policy is only to apply to Urban Living Areas on parcels of land identified for that purpose.

#### Electricity Supply Options  $2.0$

# 2.1 Bulk Metering

Where the relevant Aboriginal Housing Authority does not require individual energy metering on houses or living areas within the parcel of land containing the town camp, a bulk meter may be installed to record the total energy consumption of that parcel of land.

## $2.1.1$ <u>Tariff</u>

Domestic tariff will apply to the bulk meter unless a substantial commercial enterprise is included in the installation (shop etc.) in which case the general purpose tariff will apply to the entire consumption.

## $2.1.2$ Responsibility for maintenance

The customer will be responsible for all aspects of the provision of electrical maintenance for the entire installation past the bulk metered point. **Contract Contract** 

## $2.1.3$ Design and Construction of Internal Reticulation

The customer will be responsible to arrange for the design and construction of the internal reticulation using a private contractor. PAWA will carry out this work if requested. Ownership of Internal Reticulation  $2.1.4$ The ownership of the internal reticulation will be vested with the land owner.

Should there by any comments or enquiries regarding Standards Publications, please contact the Standards Manager Power (Standards Branch), Power and Water Authority, P.O. Box 37471, Winnellie NT 0821 or phone (08) 8924 5942.

 $S1 - 039$ 

PAGE : 2 OF 4 DATE : 14/9/90

# $2.1.5$ Standard of Internal Reticulation

The internal reticulation will comply with AS3000 and any relevant condition contained in PAWA's Electrical Contractors Manual (Standards Volume No. 11).

#### $2.2$ Option 2 - Multimetering

Where the relevant Aboriginal Housing Authority requires individual energy metering for houses or living areas within the parcel of land and in the opinion of PAWA the installations can be best serviced by a multimetering installation a multimetered system shall be used.

Multimetered installations will generally be suitable to provide electricity supplies to smaller parcels of land with relatively small numbers of houses on living areas requiring individual energy metering.

# $2.2.1$ Tariff

Multimetering installations will  $\texttt{comply}$ with gazetted for domestic descriptions general purpose tariff  $OT$ applications.

### $2.2.2$ Responsibility for Maintenance

for 2.1.2 above for the installation As the past multimetering point/points.

## $2.2.3$ Design and Construction of Internal Reticulation

As for 2.1.3 above.

#### $2.2.4$ Ownership of Internal Reticulation

As for 2.1.4 above.

 $2, 2.5$ Standard of Internal Reticulation

As for  $2.1.5$  above.

2.3 Option 3 - Individual Metering

Where the relevant Aboriginal Housing Authority requests individual energy metering for houses and living areas within the parcel of land and in the opinion of PAWA a multimetering installation is not the best solution, an individually metered installation may be used.

 $2.3.1$ Tariff

> Individually metered installations will comply with gazetted descriptions for domestic or general purpose tariff applications.

Responsibility for Maintenance  $2.3.2$ 

> PAWA will be responsible for the maintenance of all the internal reticulation including un-metered street lights, up to the point of the individual energy meter.

 $S1 - 039$ 

PAGE : 3 OF 4 DATE : 14/9/90

NOTE: This responsibility will be conditional upon the relevant Aboriginal Housing Association making a formal resolution to allow PAWA employees access to the parcel of land for the purpose of carrying out maintenance. See Clause 2.3.4 for further details.

Maintenance responsibility does not extend to capitalisation of new extensions.

### Design and Construction of Internal Reticulation  $2.3.3$

PAWA will carry out or approve the design and construction of all internal reticulation up to the metering point of each individual installation.

All requests for upgrading or extensions to existing internal reticulation must be referred to PAWA.

New installations and major extensions to existing internal reticulation may be designed and constructed by private contractors provided -

- a) All designs are authorised by PAWA.
- Clear demarcation lines can be established between new and  $b)$ existing works.
- Construction work is inspected by PAWA during stages of  $\mathsf{c})$ installation.
- Design standards as set by PAWA are followed. See Paragraph  $\mathbf{d}$ )  $2.3.5.$

#### Ownership of Internal Reticulation  $2.3.4$

The ownership of the internal reticulation be passed to PAWA on completion. However, it will be a condition of PAWA involvement in the maintenance of the internal reticulation that the relevant Aboriginal Housing Association pass a resolution at a general meeting of their association agreeing to the following:-

- The Association provides written acknowledgement that the  $a)$ following resolution was passed.
- That the Association requests PAWA to individually meter all  $b)$ (details of parcel of land).
- That the Association requests PAWA to own, operate manage and  $\mathsf{c})$ maintain all internal reticulation including un-metered street lights up to the metering point of each individual installation.
- $\mathbf{d}$ ) That the Association provide free access to authorised PAWA personnel on to the parcel of land for the purpose of

maintenance of reticulation, meter reading and disconnection of individual services for non payment of accounts.

 $S1 - 039$ 

PAGE : 4 OF 4 DATE : 14/9/90

- $e)$ That the Association acknowledges that individual tennants of separately metered installations will be responsible to sign application forms for electricity supply and be responsible for all accounts rendered.
- $2.3.5$ Standard of Internal Reticulation

All the internal reticulation up to the metering point of each individual installation shall comply with PAWA's standard design criteria for either overhead or underground subdivisional reticulation systems. These standards are generally depicted and detailed in PAWA's "Standard Design Manuals".

**BRIAN KENT** STANDARDS MANAGER POWER

 $\mathcal{L}(\mathcal{L}(\mathcal{$ 

 $\mathcal{L}(\mathcal{L}(\mathcal{L}))$  and  $\mathcal{L}(\mathcal{L}(\mathcal{L}))$  . The contribution of the contribution of  $\mathcal{L}(\mathcal{L})$  $\mathcal{L}_{\text{max}}$  and  $\mathcal{L}_{\text{max}}$  and  $\mathcal{L}_{\text{max}}$  . The contract of the contract of  $\mathcal{L}_{\text{max}}$